# **Victorian Curriculum**

Digital Technologies: Creating Digital Solutions Levels 5 and 6

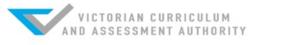

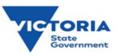

An example of how to use the "Problem Solving Methodology" and visual programming in the primary school.

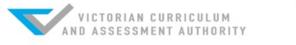

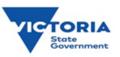

## **Student Design Brief**

To create a simple child's toy that will light up different colours depending on the movements of the Sphero robot.

#### Your solution will require:

- Different coloured lights when moved in different directions
- Sphero to make decisions based on the input from it's gyroscope

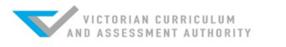

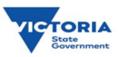

### **Levels 5 and 6 Content Descriptions**

#### **Creating Digital Solutions**

Define problems in terms of data and functional requirements, drawing on previously solved problems to identify similarities (VCDTCD030)

Design, modify and follow simple algorithms represented diagrammatically and in English, involving sequences of steps, branching, and iteration (VCDTCD032)

Develop digital solutions as simple visual programs (VCDTCD033)

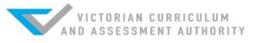

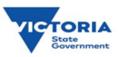

### **Problem solving methodology**

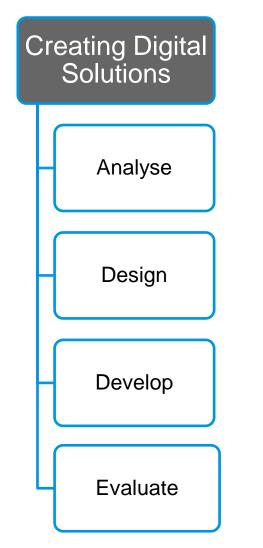

Students will be guided through the steps involved in solving problems and developing solutions.

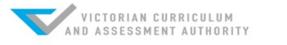

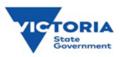

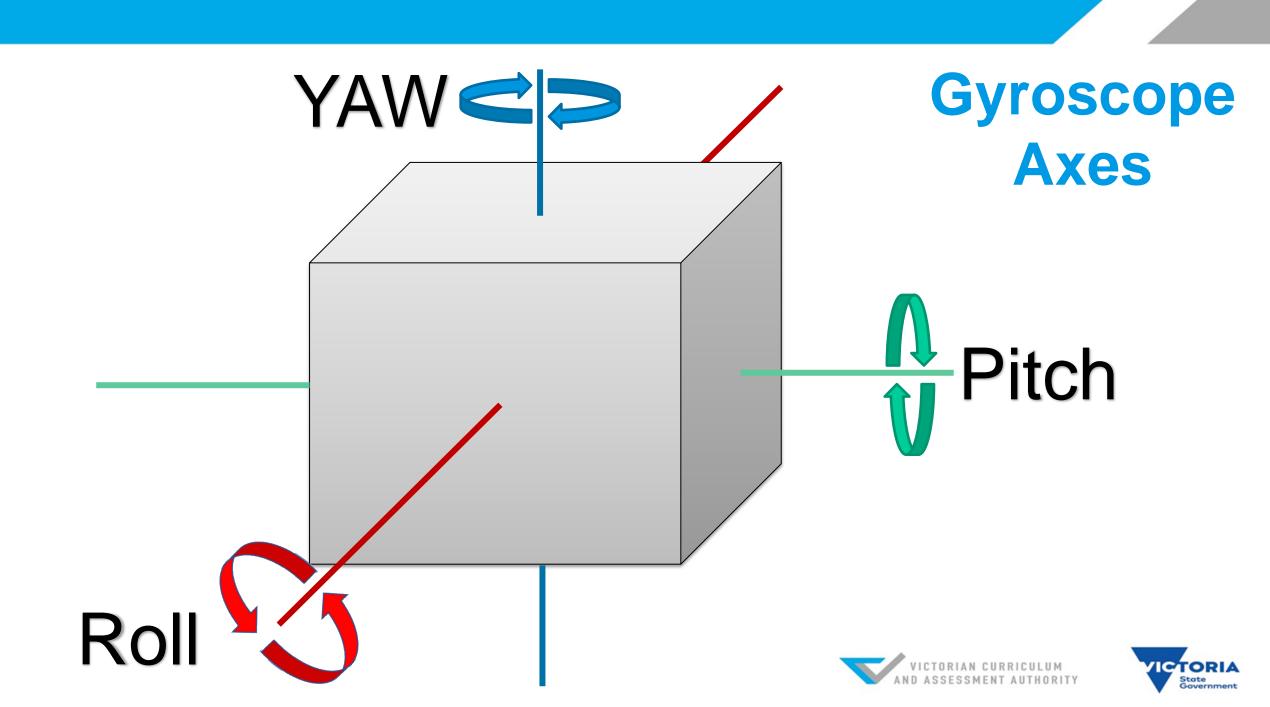

## **Analysing and designing solutions**

Brainstorm what toys have lights on them that flash or change colour and what triggers the them.

Ask students to use the live sensor data to work out how their Sphero will react to different sensor input. This is then extended further for students to create their algorithm based on their table of values.

#### **Sphero Robotic Toy Design**

Use the live sensor data to work out what sensor input will change Sphero's lights.

| What part of the gyroscope sensor? (Yaw, Roll, Pitch) | What 'greater than' or 'less than' number will trigger the event. ( Use these symbols > or < ) | Sphero color         |
|-------------------------------------------------------|------------------------------------------------------------------------------------------------|----------------------|
| If the                                                | is this number                                                                                 | then set main LED to |
| If the                                                | is this number                                                                                 | then set main LED to |
| If the                                                | is this number                                                                                 | then set main LED to |
| If the                                                | is this number                                                                                 | then set main LED to |

#### Your Algorithm:

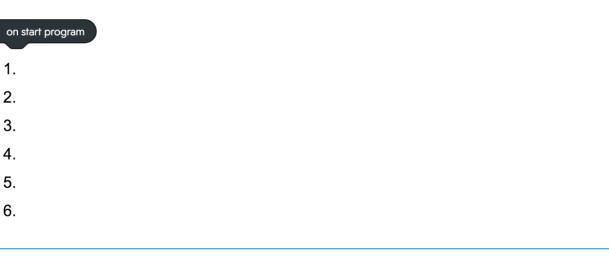

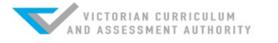

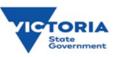

## **Evaluating the solution**

#### **Considerations:**

- Can you explain how your solution has met the design brief?
- Has the solution solved the problem?
- Does it work? (every time!)
- Does it do what it is supposed to do?
- Does is meet ALL of the requirements specified in the problem?
- Can we make a better solution, a more efficient solution?
- This can be extended to what other sensor information can we use? What else might our toy ball do?

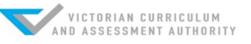

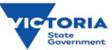

# Creating Digital Solutions Content Descriptions Level 5 & 6

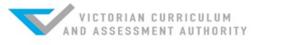

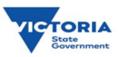

#### **Levels 5 and 6 Content Descriptions**

#### **Creating Digital Solutions**

Define problems in terms of data and functional requirements, drawing on previously solved problems to identify similarities (VCDTCD030)

Design, modify and follow simple algorithms represented diagrammatically and in English, involving sequences of steps, branching, and iteration (VCDTCD032)

Develop digital solutions as simple visual programs (VCDTCD033)

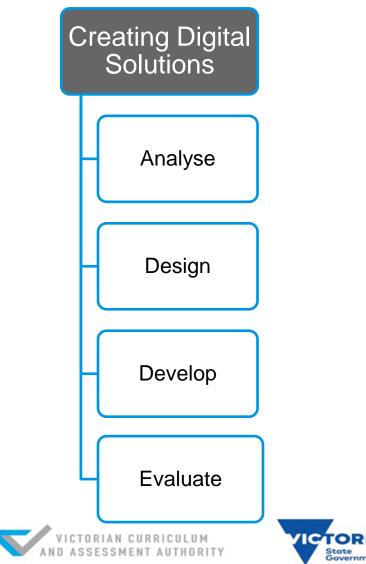

#### **Levels 5 and 6 Achievement Standards**

#### Levels 5 and 6 Achievement Standard

By the end of Level 6, students explain the functions of digital system components and how digital systems are connected to form networks that transmit data.

Students explain how digital systems use whole numbers as a basis for representing a variety of data types. They manage the creation and communication of ideas, information and digital projects collaboratively using validated data and agreed protocols.

Students define problems in terms of data and functional requirements and design solutions by developing algorithms to address the problems. They incorporate decision-making, repetition and user interface design into their designs and develop their digital solutions, including a visual program. Students explain how information systems and their developed solutions meet current and future needs taking sustainability into account.

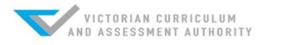

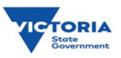

### **Levels 5 and 6 Achievement Standards**

#### Levels 5 and 6 Achievement Standard

By the end of Level 6, students explain the functions of

digital syst connected

Students e numbers a types. The of ideas, in using valid

Students d functional i developing incorporate interface d digital solu explain hor Students define problems in terms of data and functional requirements and design solutions by developing algorithms to address the problems. They incorporate decision-making, repetition and user interface design into their designs and develop their digital solutions, including a visual program. Students explain how information systems and their developed solutions meet current and future needs taking sustainability into account.

solutions neer current and ruture needs taking sustainability into account.

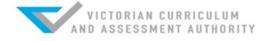

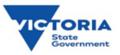